Name ——————————————————————— Date ————————————

#### **Graphing Calculator Activity: Identifying Parallel Lines LESSON 3.5**

For use before the lesson "Graph Using Slope-Intercept Form"

# **How can you use a graphing calculator to identify parallel lines? QUESTION**

Two different lines in the same plane are *parallel* if they do not intersect.

# **EXAMPLE** Identify parallel lines

Use a graphing calculator to determine which of the following lines are parallel.

Line *a*:  $-3x + 2y = -4$  Line *b*:  $-4x + 2y = 6$  Line *c*:  $-2x + y = -1$ 

## **STEP 1 Rewrite equations**

Write each equation in slope-intercept form.

Line *a*: 
$$
-3x + 2y = -4
$$
  
\n $2y = 3x - 4$   
\n $y = \frac{3}{2}x - 2$   
\nLine *b*:  $-4x + 2y = 6$   
\n $2y = 4x + 6$   
\nLine *c*:  $-2x + y = -1$   
\n $y = 2x - 1$   
\nLine *c*:  $-2x + y = -1$   
\n $y = 2x - 1$ 

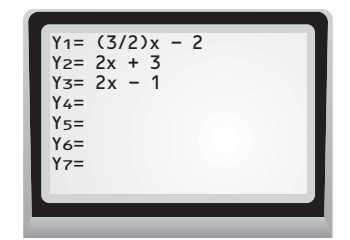

## **STEP 4 Analyze graphs**

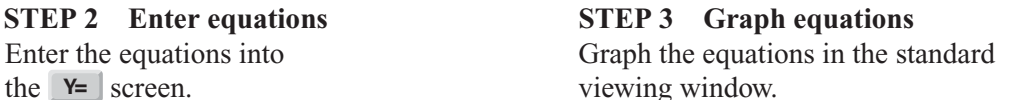

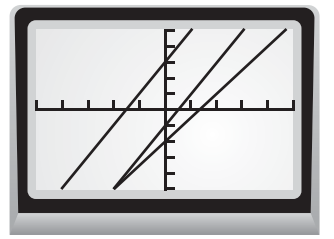

Copyright © Houghton Mifflin Harcourt Publishing Company. All rights reserved. Copyright © Houghton Mifflin Harcourt Publishing Company. All rights reserved.

You can see from the graph that lines *a* and *c* intersect. Use the *intersect* feature in the calc menu to determine whether lines *a* and *b* intersect and whether lines *b* and *c* intersect. The calculator will give you an error if the lines do not intersect. Using this method, you will find that lines *b* and *c* do not intersect. So, lines *b* and *c* are parallel.

#### **Use a graphing calculator to determine whether the graphs of the two equations are parallel lines. PRACTICE**

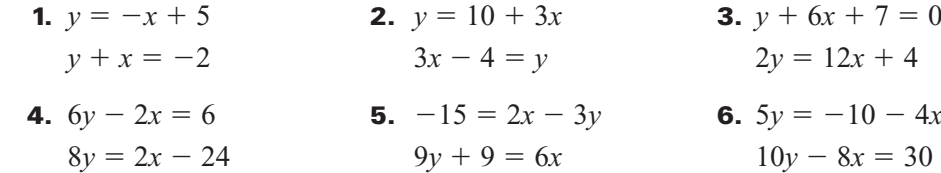

 **7.** In Exercises 1–6, what do you notice about the equations of the lines that are parallel?

**Algebra 1 3-60** Chapter Resource Book

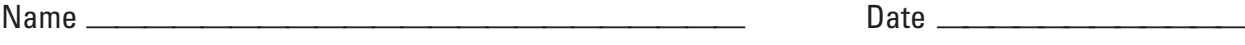

#### **Graphing Calculator Activity: Identifying Parallel Lines** continued **LESSON 3.5**

For use before the lesson "Graph Using Slope-Intercept Form"

## **TI-83 Plus**

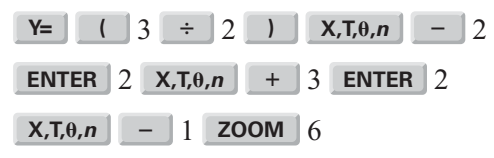

# **Casio CFX-9850GC Plus**

From the main menu, choose GRAPH.

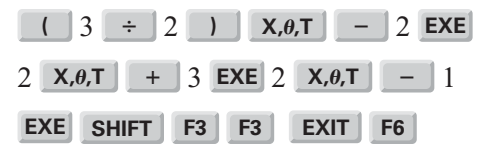